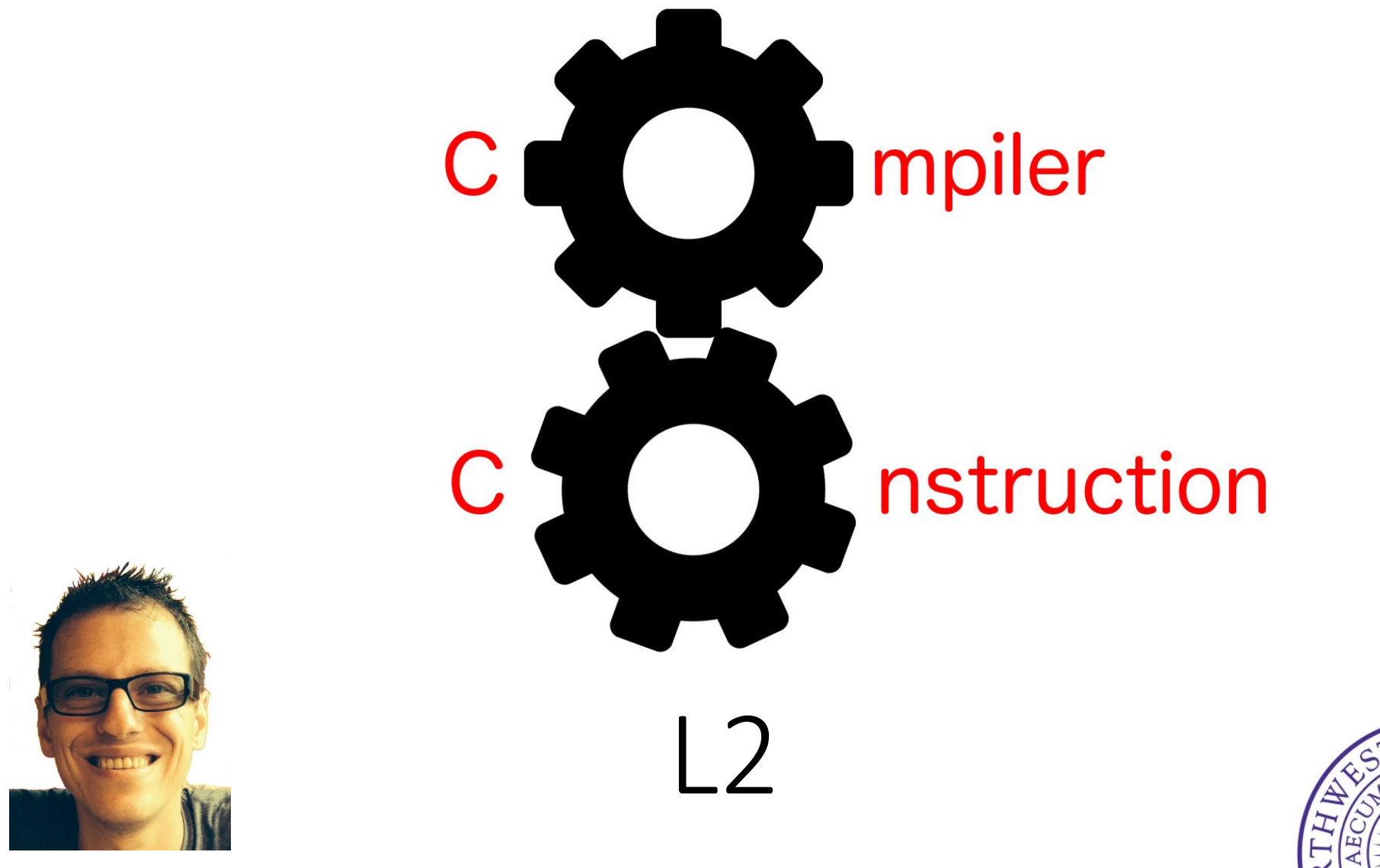

Simone Campanoni simone.campanoni@northwestern.edu

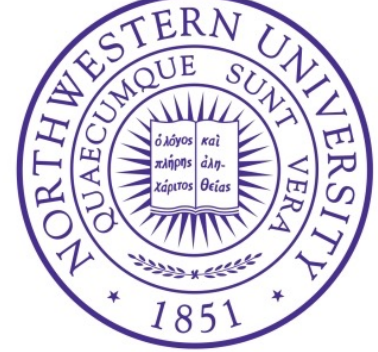

### **Outline**

• L2

• The L2 compiler

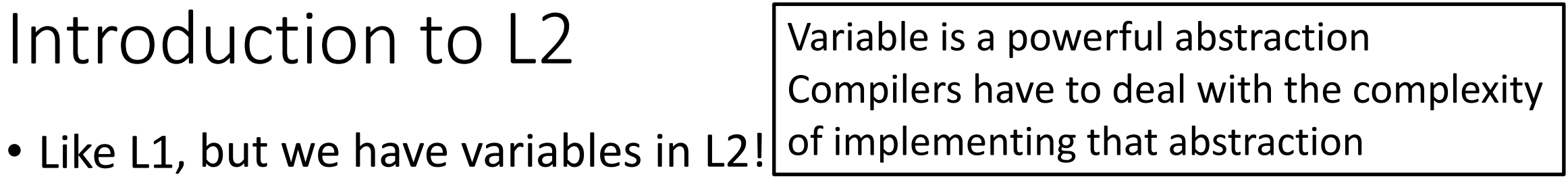

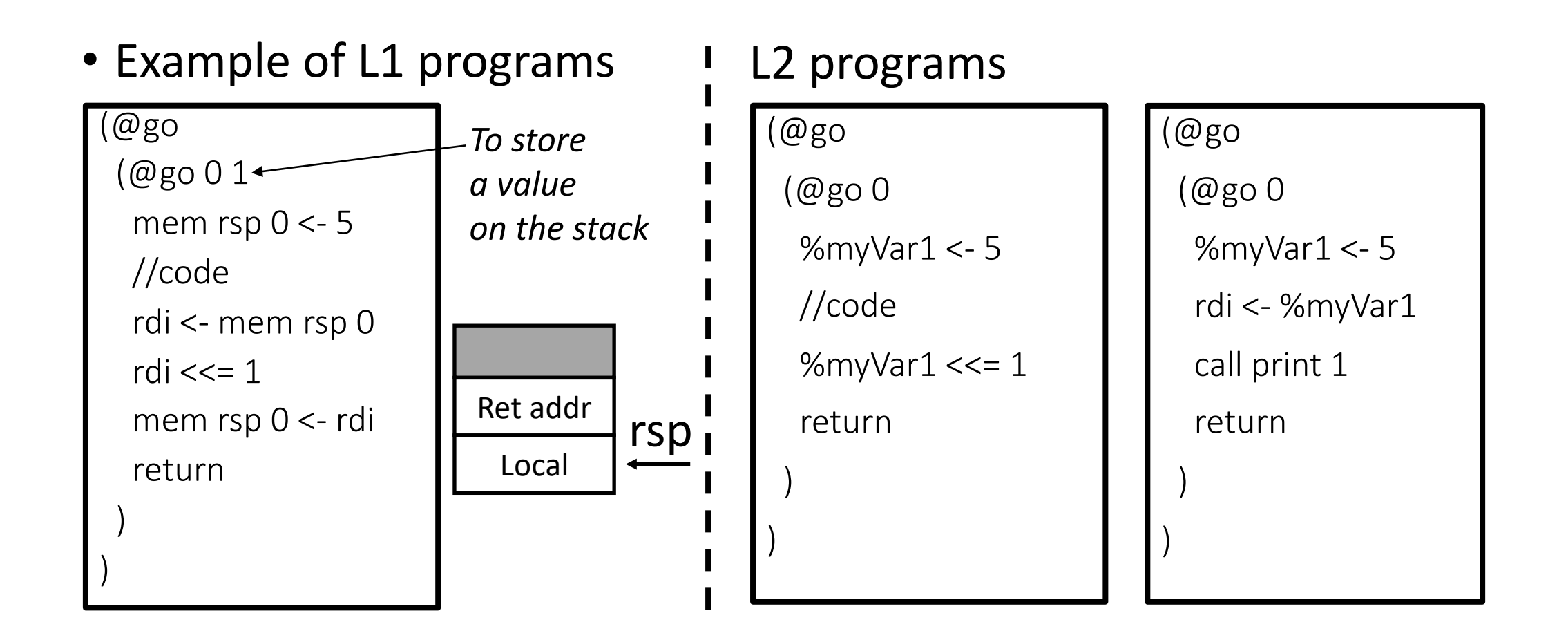

### Variables in L2

- Variables (on top of registers)
- L2 variables are function local

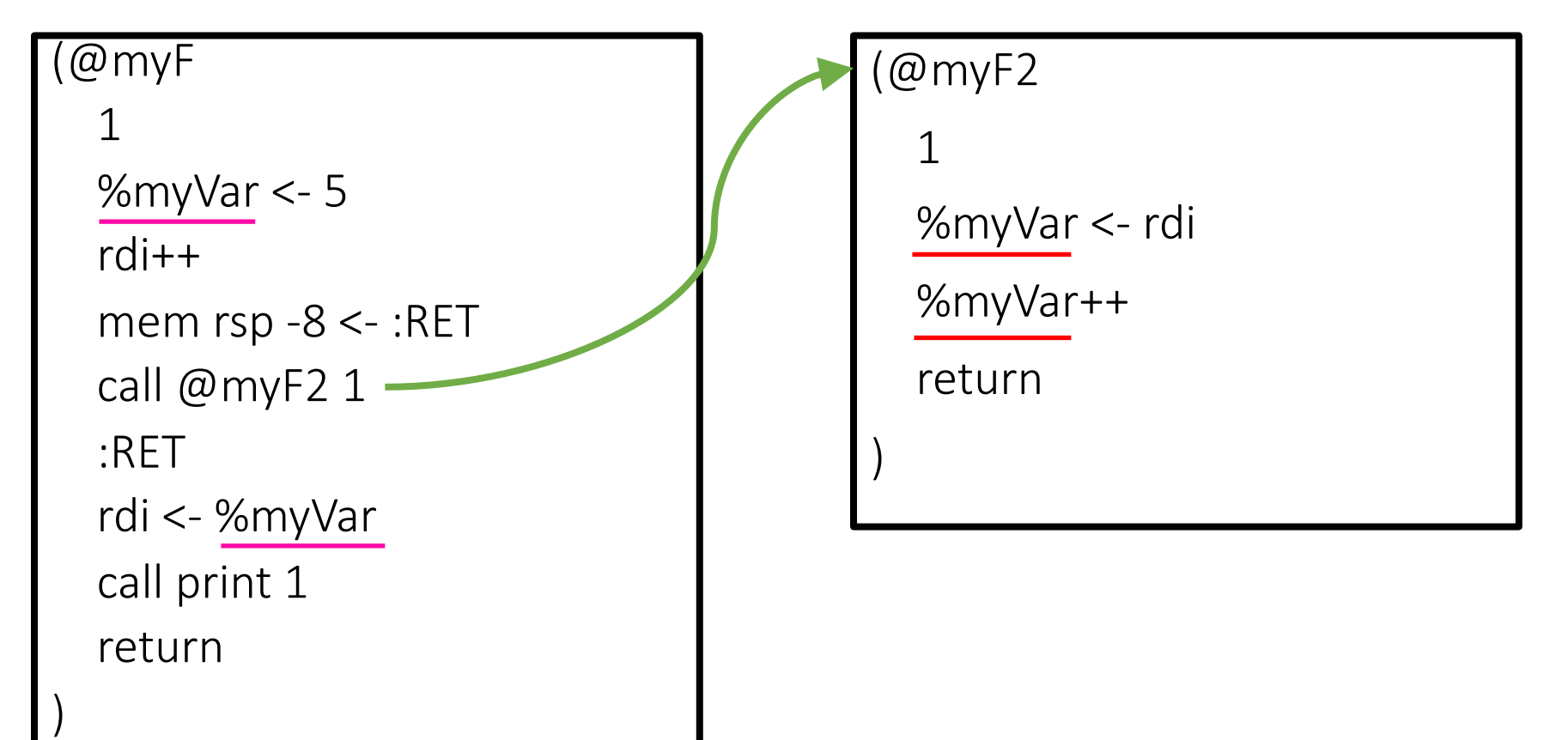

```
p ::= (| f<sup>+</sup>)
f ::= (| N N i<sup>+</sup>)
i ::= w < s | w <- mem x M | mem x M <- s |
         w aop t | w sop sx | w sop N | mem x M += t | mem x M -= t | w += mem x M | w -= mem x M |
         w <- t cmp t | cjump t cmp t label | label | goto label |
         return | call u N | call print 1 | call input 0 | call allocate 2 | call tuple-error 3 | call tensor-error F |
         w +  | w - | w \omega w w E
w ::= a | tax | rbx | rbp | r10 | r11 | r12 | r13 | r14 | r15a ::= rdi | rsi | rdx | sx | r8 | r9
s x ::= r c xs ::= t | label | l
t ::= x \mid Nu ::= w | |
x ::= w | rsp
aop ::= += | -= | * = | &=
sop ::= <<= | >>=
cmp ::= < | <= | =
E ::= 1 \mid 2 \mid 4 \mid 8F ::= 1 | 3 | 4
M ::= multiplicative of 8 constant (e.g., 0, 8, 16)
N ::= (+|-)? [1-9][0-9]* | 0
     \cdots \omega name
label ::= :name
name ::= sequence of chars matching [a-zA-Z_][a-zA-Z_0-9]*
```
L1

```
p ::= (| f<sup>+</sup>)<br>f ::= (| N i<sup>+</sup>)
   f := (|\n \mathbf{N} | \mathbf{f}^*|)::= w <- s | w <- mem x M | mem x M <- s | w <- stack-arg M |
         w aop t | w sop sx | w sop N | mem x M += t | mem x M -= t | w += mem x M | w -= mem x M |
         w <- t cmp t | cjump t cmp t label | label | goto label |
         return | call u N | call print 1 | call input 0 | call allocate 2 | call tuple-error 3 | call tensor-error F |
         w +  | w - | w \omega w w E
w \therefore = a | rax \leftarrowa ::= rdi | rsi | rdx | sx | r8 | r9
sx ::= rcx | var
s := t | label | l
t ::= x \mid Nu ::= w | |
x ::= w | rsp
aop ::= += | -= | * = | &=
sop ::= <<= | >>=
cmp ::= < | <= | =
E ::= 1 \mid 2 \mid 4 \mid 8F ::= 1 | 3 | 4
M ::= multiplicative of 8 constant (e.g., 0, 8, 16)
N ::= (+|-)? [1-9][0-9]* | 0
      \cdots \omega name
label ::= :name
name ::= sequence of chars matching [a-zA-Z_][a-zA-Z_0-9]*
var \therefore = %name
```
L2

# A problem for L1 developers

- We want to print the last argument of @myF plus 1
- Is there any bug in our L1 program?
- We need to save r12
- Is there any bug in our L1 program?

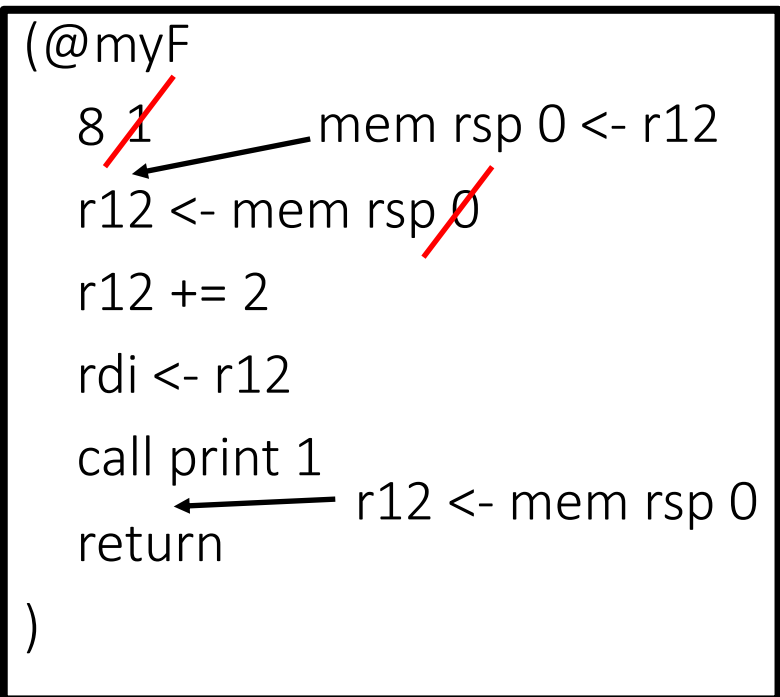

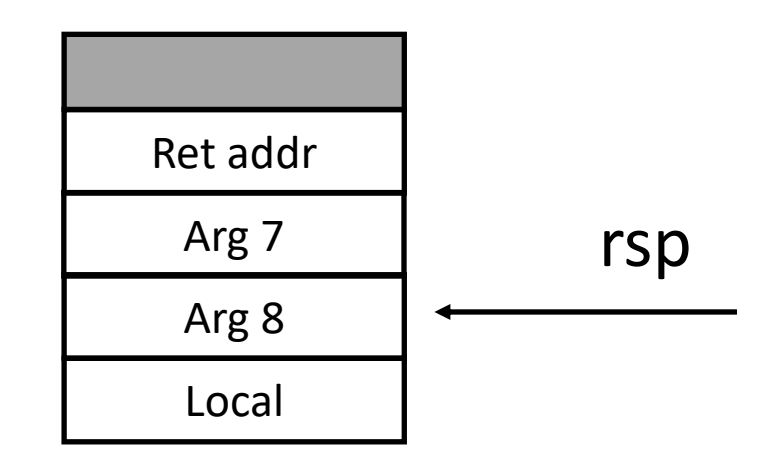

# A problem for L1 developers

- We want to print the last argument of @myF plus 1
- Is there any bug in our L1 program?
- We need to save r12
- Is there any bug in our L1 program?

```
(\omegamyF
   8 1
   r12 <- mem rsp 8
  r12 += 2 rdi <- r12
   call print 1
   return
)
              mem rsp 0 \leq r12r12 <- mem rsp 0
```
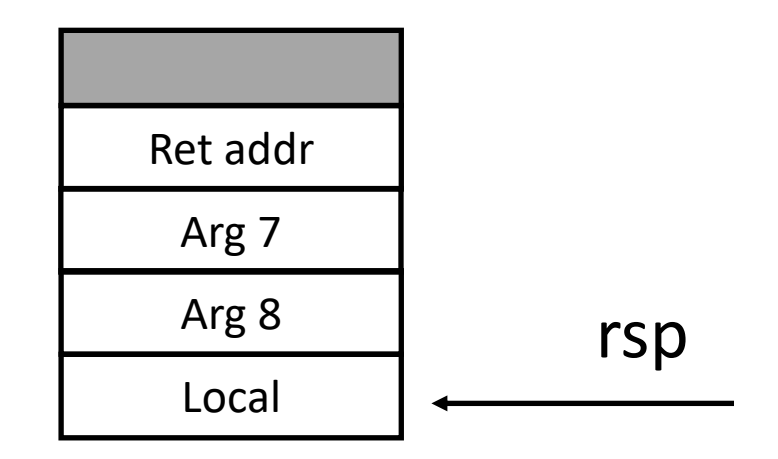

### The new L2 instruction

• It accesses stack-based arguments w <- stack-arg M

- stack-arg 0 is always the last stack argument
- stack-arg 8 is always the second to last argument  $r = \frac{r \cdot r \cdot s}{r}$  rsp

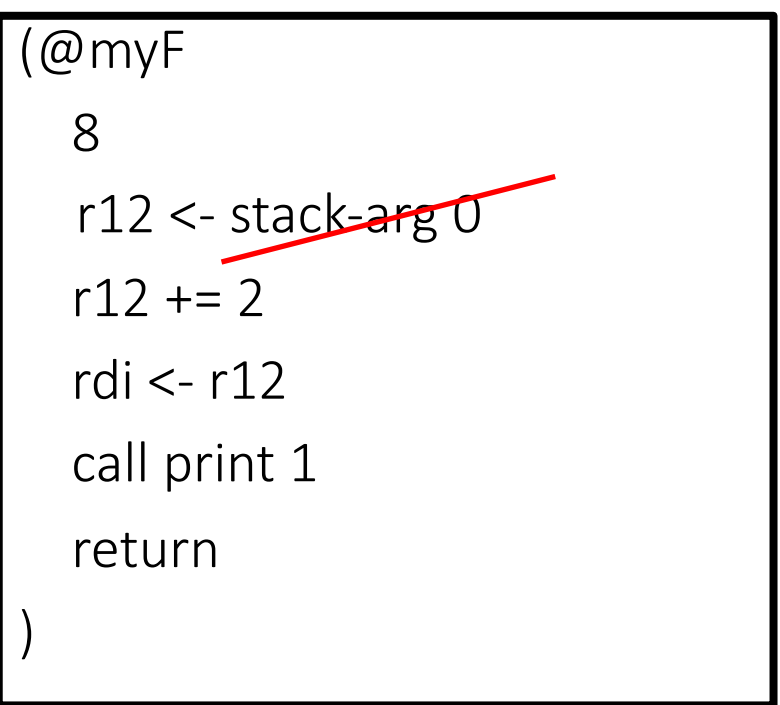

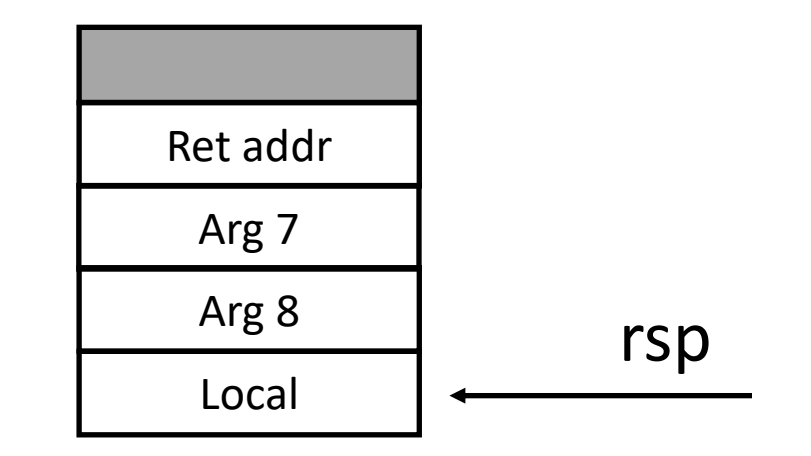

# Stack locations for L2 programs

- No locals
- Stack locations can be used only
	- To store stack arguments at the caller site
	- To store the returning label mem  $rsp - 8 < -$ : MYL mem rsp -16 <- 5 call @F 7 :MYL
- Hence: mem rsp X

### Final notes on L2

As for L1:

- The scope of labels is the program
- Values are encoded following the same rules of L1
- Same calling convention of L1
- Same rules for memory heap allocation
- Same undefined behaviors
- Same scopes for labels
- Same constraints for branches

### Tests for homework 1

- Rewrite your L1 program using the L2 language
	- To compile an L2 program:
		- Use the original framework, which is still available on Canvas
			- Not the one you have modified to implement your L1 compiler
		- $cd 12$
		- Interpreter:
			- ./L2i L2 program.L2
		- Compiler:
			- ./L2c L2 PROGRAM.L2 ; ./a.out
- Write another L2 program that implements any algorithm that you want that generates an output from an input
	- Upload the input (.L2.in), the expected output (.L2.out), and the L2 program (.L2)
- Deadline: check Canvas 12

### **Outline**

• L2

• The L2 compiler

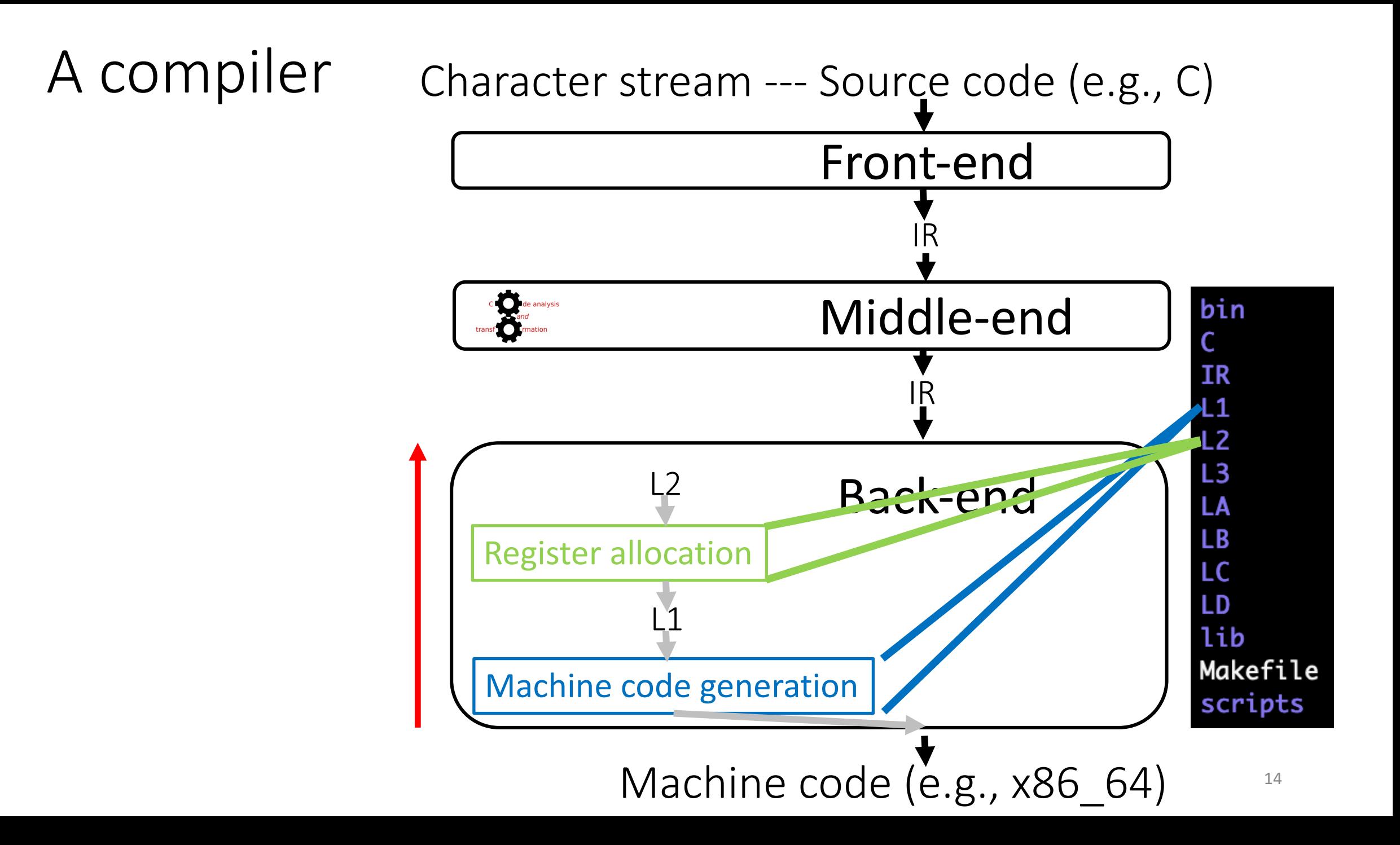

## The L2 compiler (L2c)

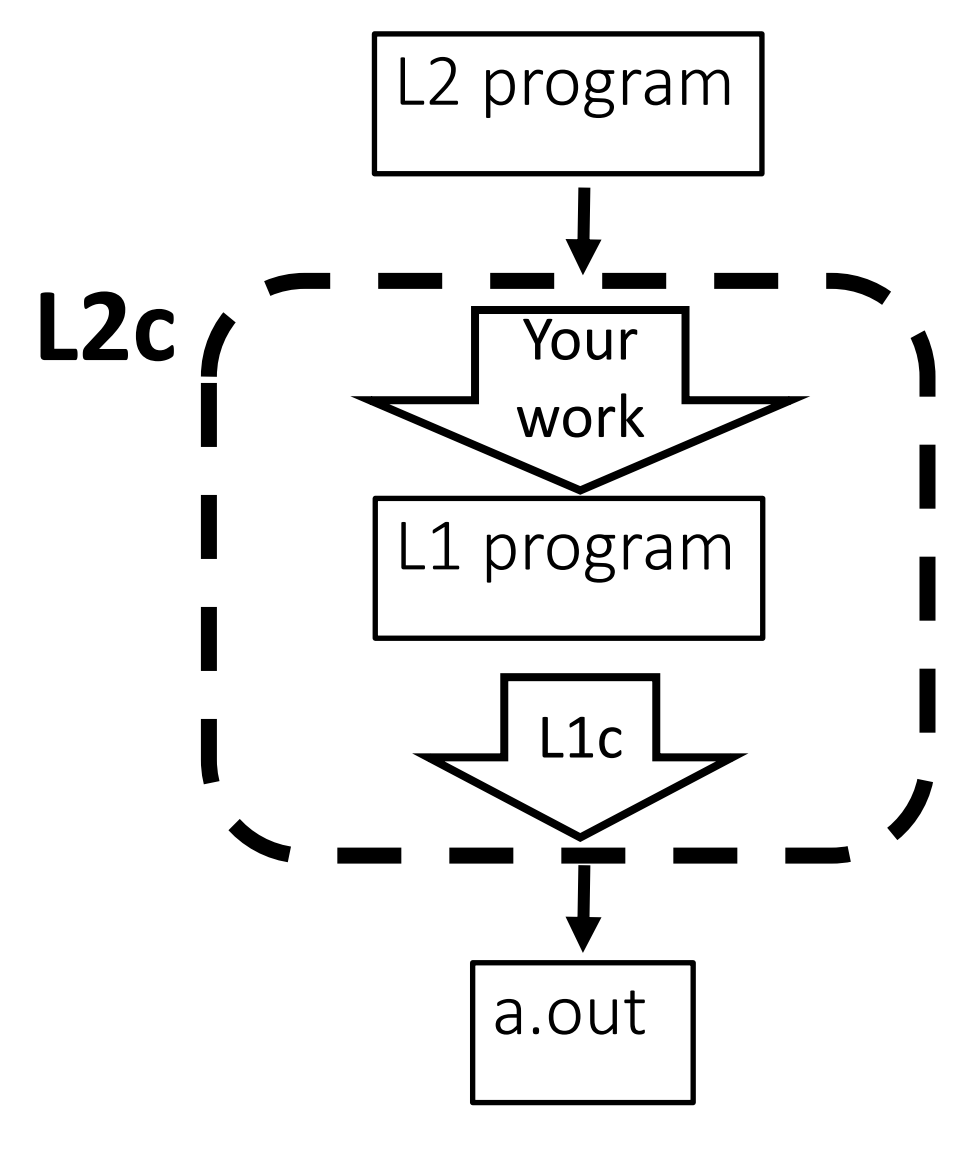

• To build L2c: translate an L2 program to an equivalent L1

- We need to map L2 variables to registers
	- Register allocation

• We need to translate the L2 instruction w <- stack-arg M

# Debugging Suggestion: testing your L1 compiler with my L2 compiler

- If your L2c does not pass a test, then the bug can be either
	- in your L1 compiler or
	- In your L2 compiler
- To understand where is the bug, you can mix your and mine compilers
- To compile an L2 program:
	- Compile your own L1 compiler: L1/bin/L1
	- Make sure you have my L2 compiler: L2/bin/L2
	- $\bullet$  cd L2
	- ./L2c L2\_PROGRAM.L2
	- $\sqrt{a}$ .out 16

#### Register allocation task

• Intra-procedural approach (most used)

For each function f

Map each variable of f to either a register or to a stack location (within locals in the L1 stack)

• Inter-procedural approach Map variables of functions in registers exploiting their caller-callee links

### Task: From Variables to Registers

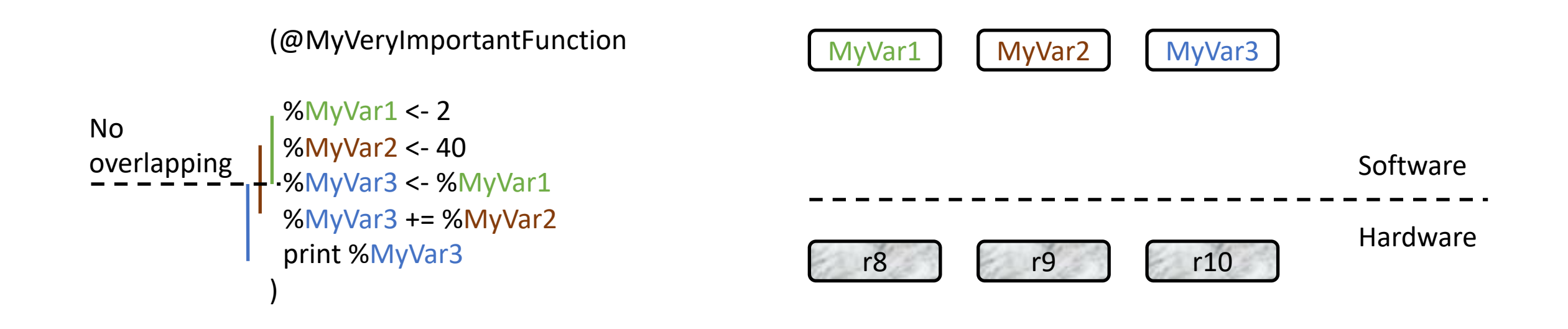

**?**

### To register allocators: what are you doing?

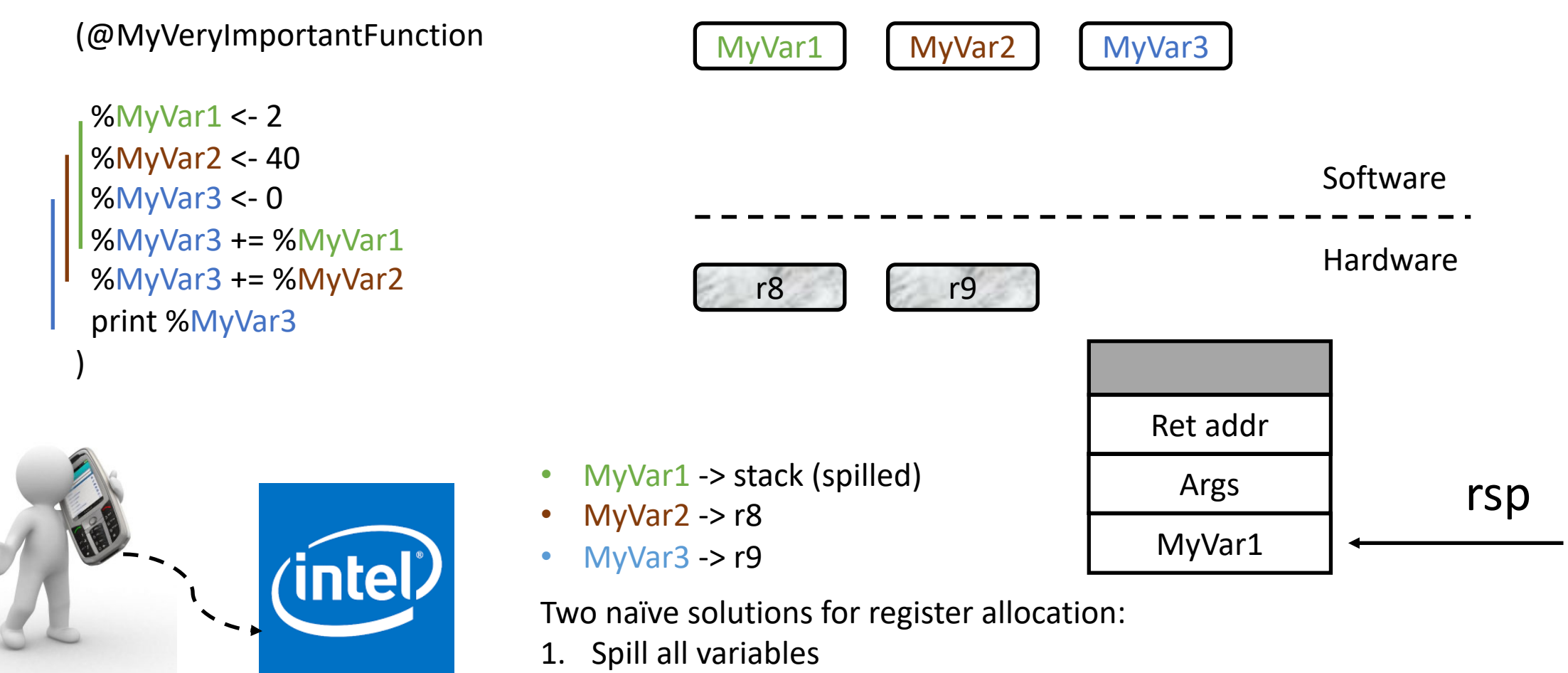

Increase the #registers  $19$ 

#### A register allocator structure

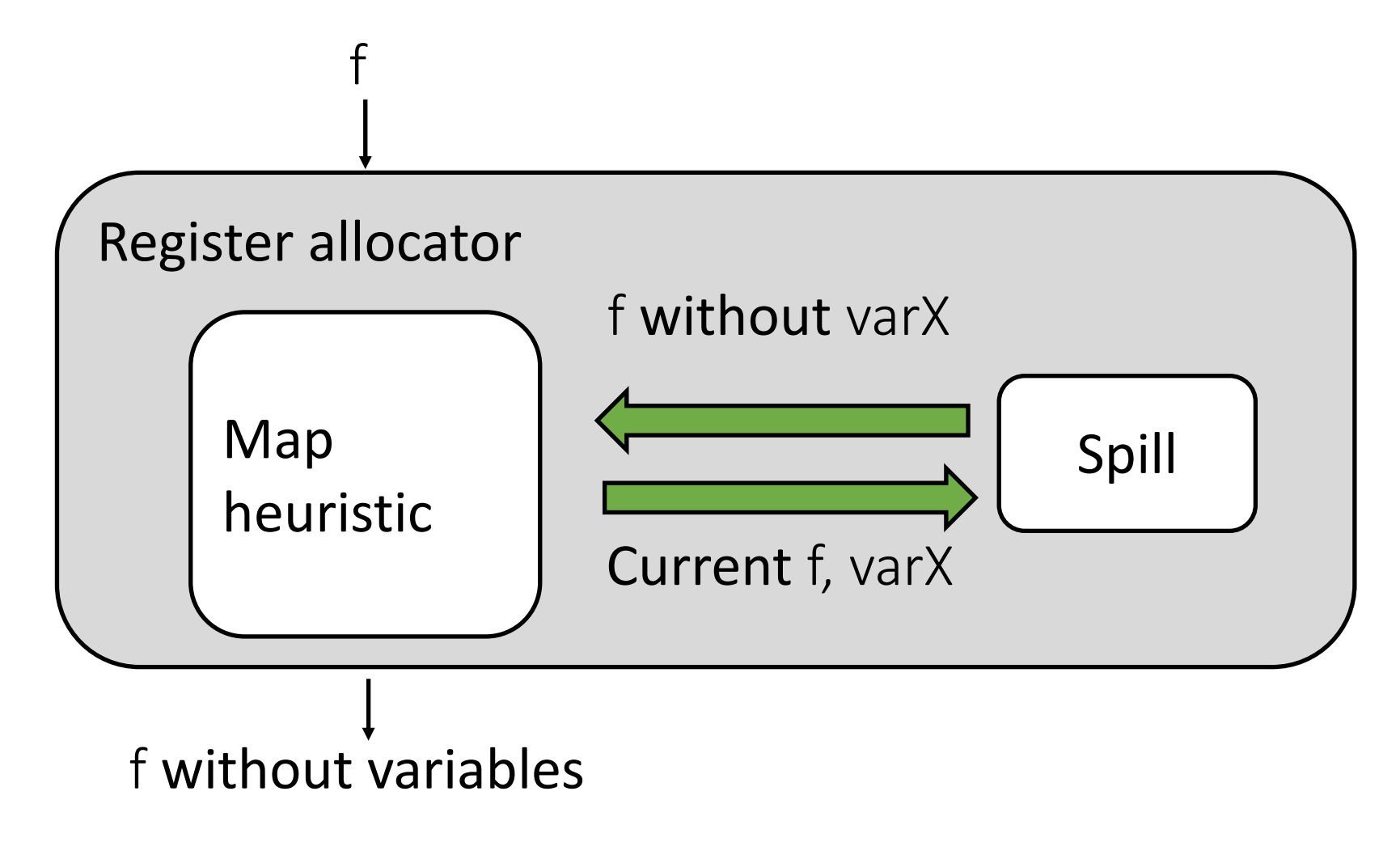

### Register Allocation

- A. Spill all variables
- B. Linear scan
- C. Graph coloring
- D. Integer linear programming

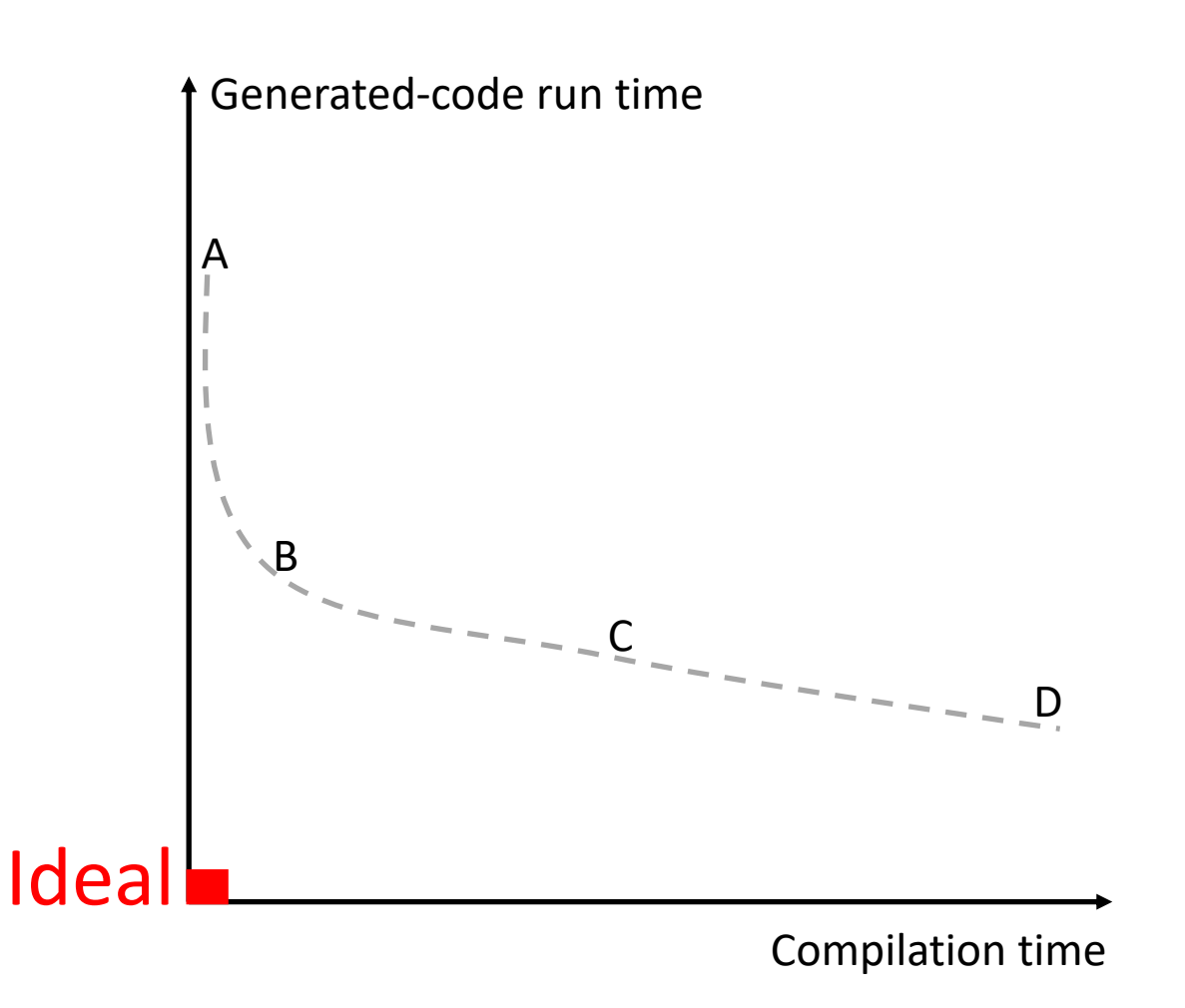

Always have faith in your ability

Success will come your way eventually

**Best of luck!**